# **-YAML**

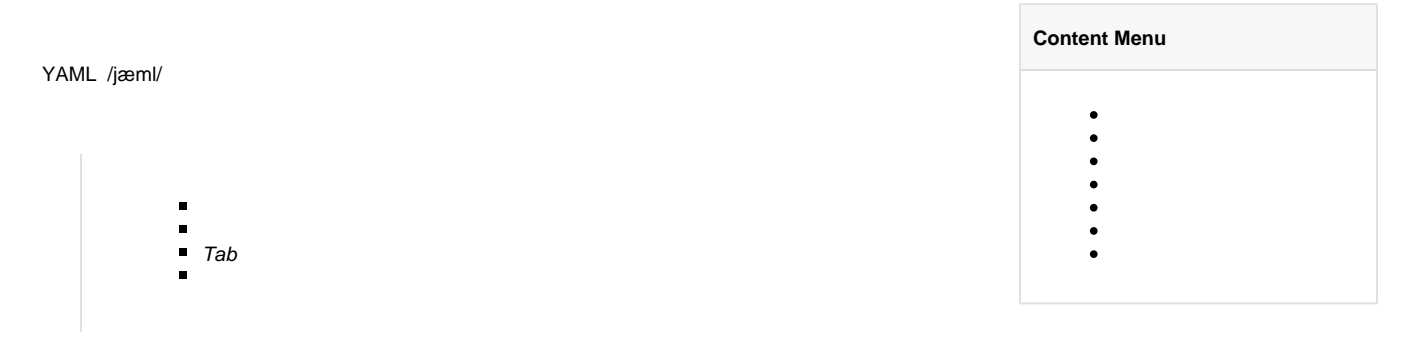

YAML

#

- mapping/ hashes / dictionary
- sequence / list  $\text{scalars}$

animal: pets

## JavaScript

{ animal: 'pets' }

#### Yaml

hash: { name: Steve, foo: bar }

## JavaScript

```
\{ hash: \{ name: 'Steve', foo: 'bar' }\}
```
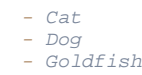

#### JavaScript

[ 'Cat', 'Dog', 'Goldfish' ]

```
-
- Cat
 - Dog
 - Goldfish
```
## JavaScript

```
[ [ 'Cat', 'Dog', 'Goldfish' ] ]
```
animal: [Cat, Dog]

## JavaScript

```
{ animal: [ 'Cat', 'Dog' ]
```

```
languages:
- Ruby
 - Perl
- Python 
websites:
 YAML: yaml.org 
 Ruby: ruby-lang.org 
 Python: python.org 
 Perl: use.perl.org
```
#### JavaScript

```
\{ languages: [ 'Ruby', 'Perl', 'Python' ], websites:
 { YAML: 'yaml.org',
 Ruby: 'ruby-lang.org',
 Python: 'python.org',
 Perl: 'use.perl.org' } }
```
#### JavaScript

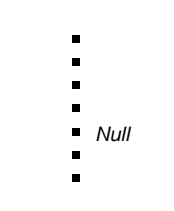

number: 12.30

## JavaScript

{ number: 12.30 }

#### truefalse

isSet: true

## JavaScript

 $\{ isSet: true \}$ 

#### null~

parent: ~

## JavaScript

{ parent: null }

#### ISO8601

iso8601: 2001-12-14t21:59:43.10-05:00

#### JavaScript

 $\{ iso8601: new Date('2001-12-14t21:59:43.10-05:00') \}$ 

## iso8601

date: 1976-07-31

# JavaScript

{ date: new Date('1976-07-31') }

## YAML

e: !!str 123 f: !!str true

#### JavaScript

 $\{ e: '123', f: 'true' \}$ 

```
str:
```
# JavaScript

```
\{ str: \ \''\ \}
```
 $str:$  ' '

#### JavaScript

```
\{ str: ' : ' \}
```
 $s1: ' \n\over n'$  $s2: " \n\over n"$ 

## JavaScript

```
\{ s1: '\\n\mid n', ss2: '\\n\mid n' \}
```
str: 'labor''s day'

# JavaScript

```
\{ str: 'labor\'s day' \}
```
str:

# JavaScript

```
\{ str: \ \' \ \' \}
```
 $|>$ 

```
this: |
 Foo
  Bar
that: >
  Foo
  Bar
```
JavaScript

```
{ this: 'Foo\nBar\n', that: 'Foo Bar\n' }
+-
      s1: |
       Foo
      s2: |+
       Foo
     s3: |- Foo
```
JavaScript

```
\{ s1: 'Foo\n' , s2: 'Foo\n'\n' , s3: 'Foo' \}
```
HTML

```
message: |
  <p style="color: red">
 \langle p \rangle
```
JavaScript

```
{ message: '\n<p style="color: red">\n \n</p>\n' }
```
 $\&$  \*

```
defaults: &defaults
 adapter: postgres
 host: localhost
development:
 database: myapp_development
 <<: *defaults
test:
  database: myapp_test
  <<: *defaults
```

```
defaults:
 adapter: postgres
 host: localhost
development:
 database: myapp_development
 adapter: postgres
 host: localhost
test:
 database: myapp_test
 adapter: postgres
 host: localhost
```
#### &defaults<<\*

```
- &showell Steve
```
- Clark
- Brian
- Oren
- \*showell

#### JavaScript

```
[ 'Steve', 'Clark', 'Brian', 'Oren', 'Steve' ]
```